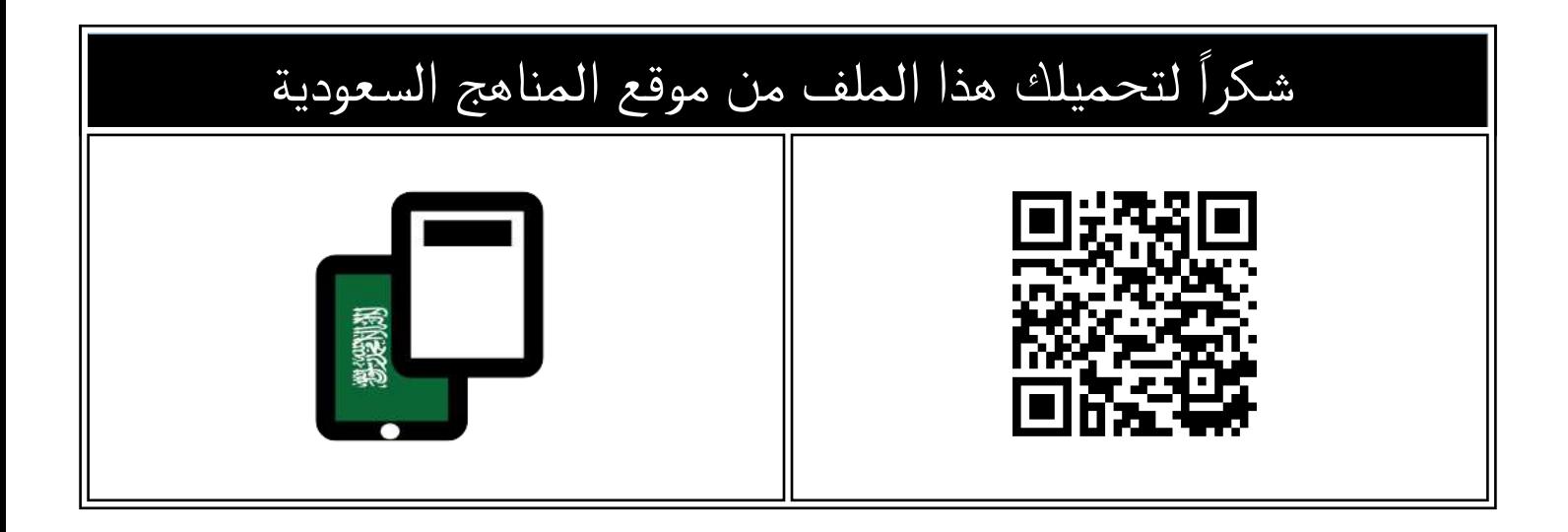

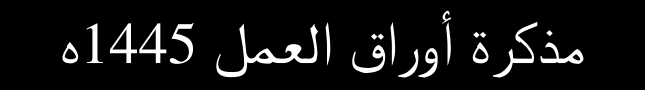

[موقع المناهج](https://almanahj.com) ← [المناهج السعودية](https://almanahj.com/sa) ← [الصف السادس](https://almanahj.com/sa/6) ← [المهارات الرقمية](https://almanahj.com/sa/6digital) ← [الفصل الثاني](https://almanahj.com/sa/6digital2) ← [الملف](https://almanahj.com/sa/id=15593)

تاريخ نشر الملف على موقع المناهج: 2023-12-18 08:58:19

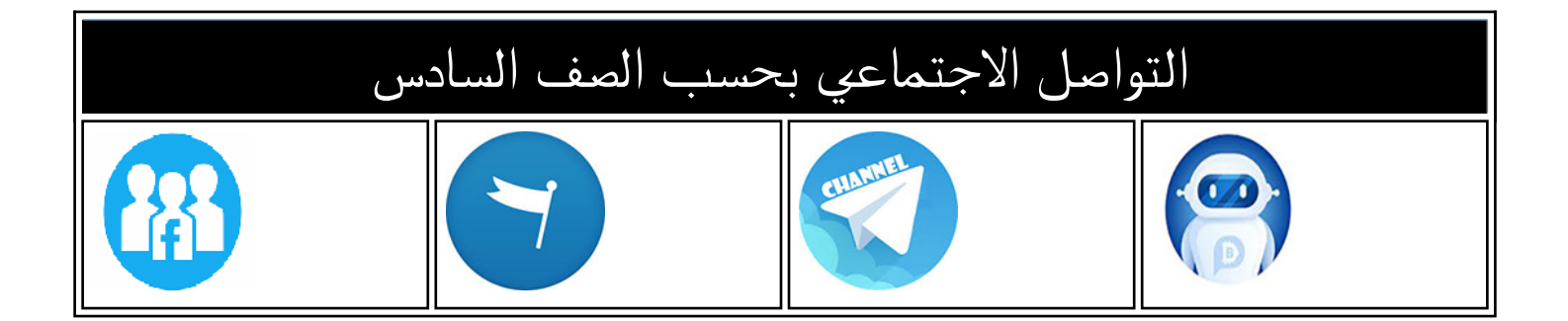

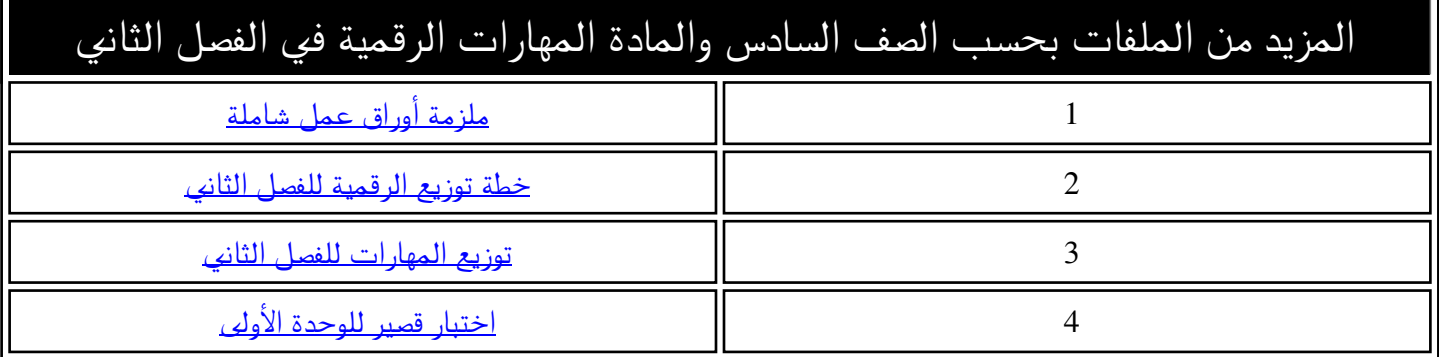

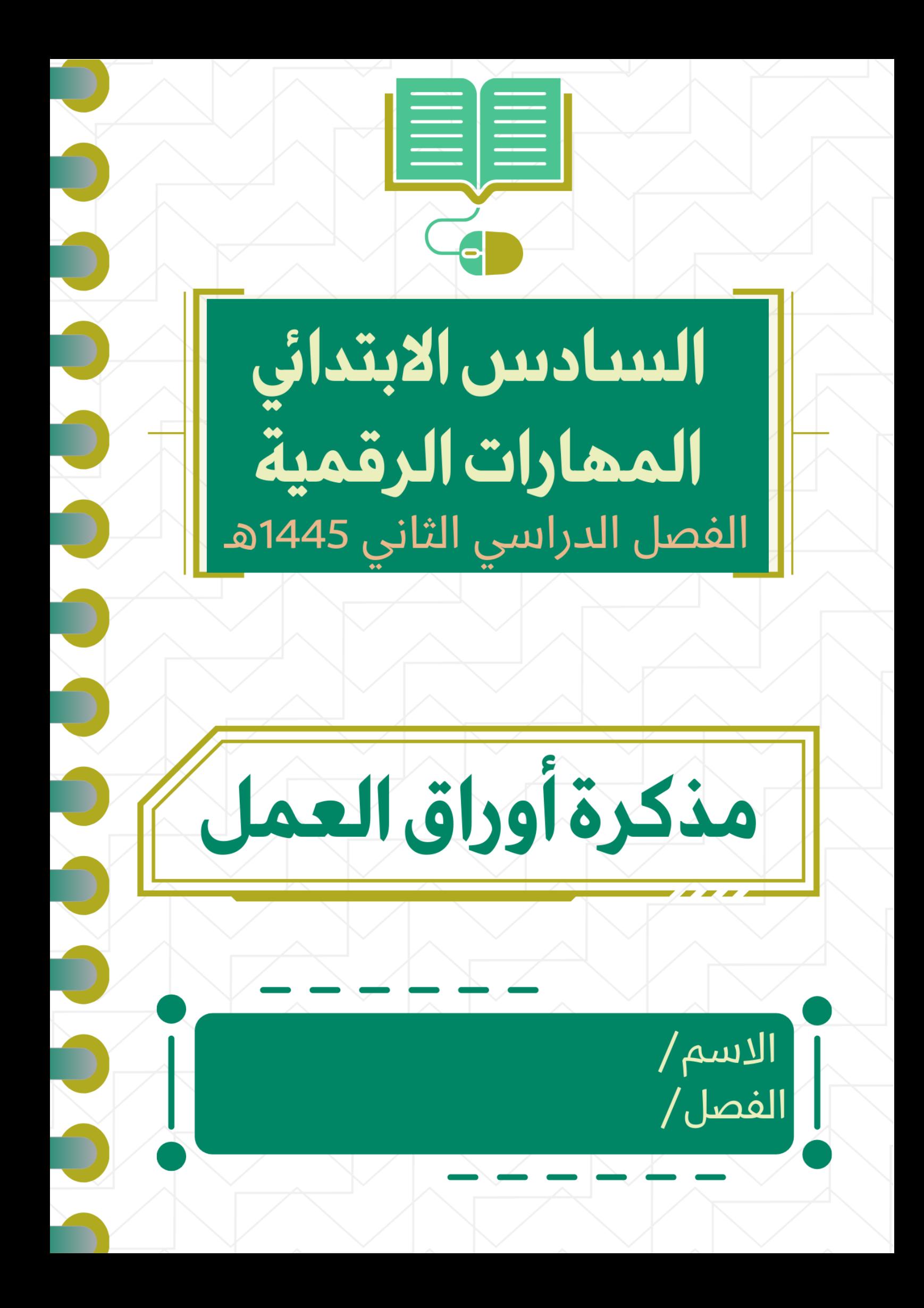

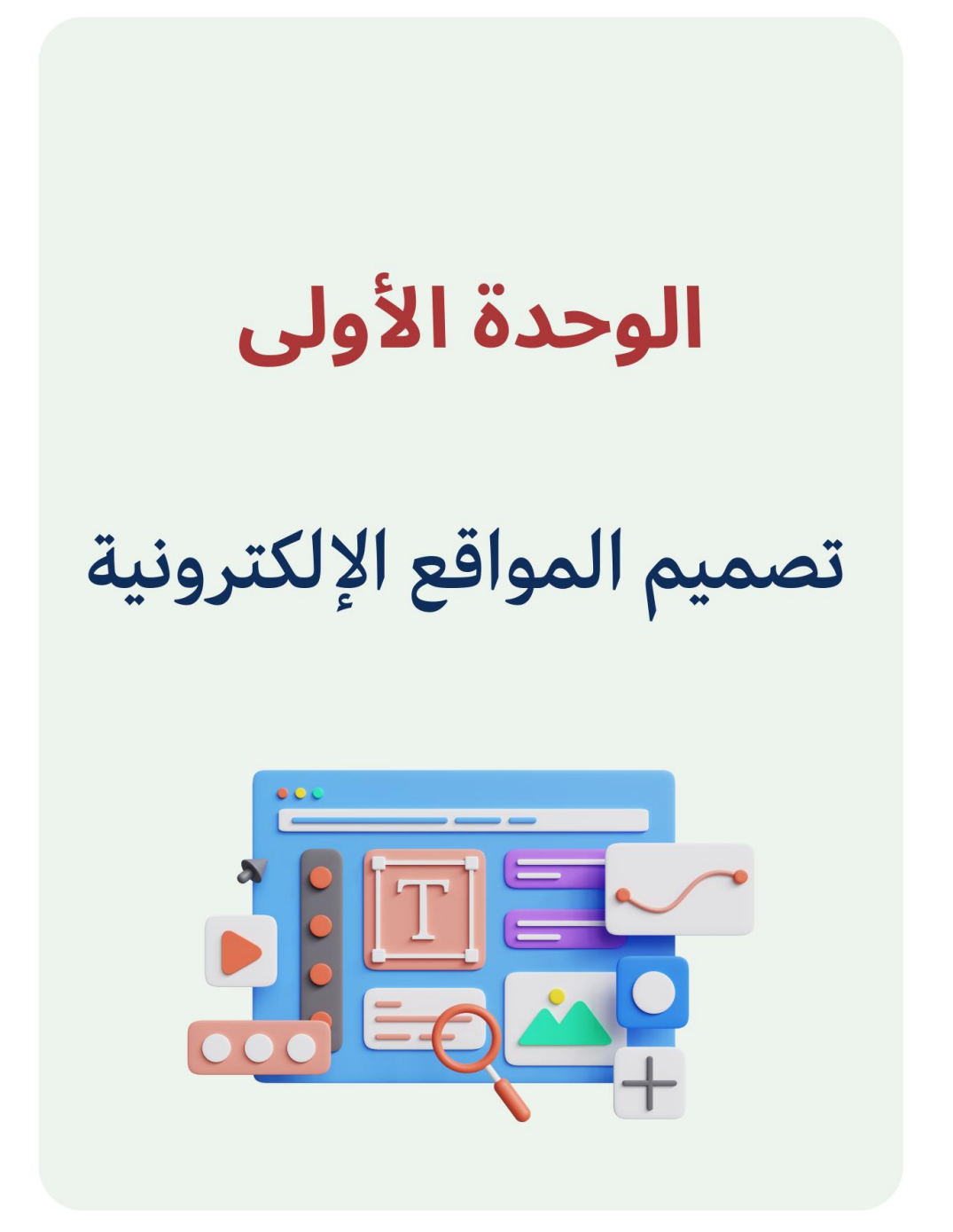

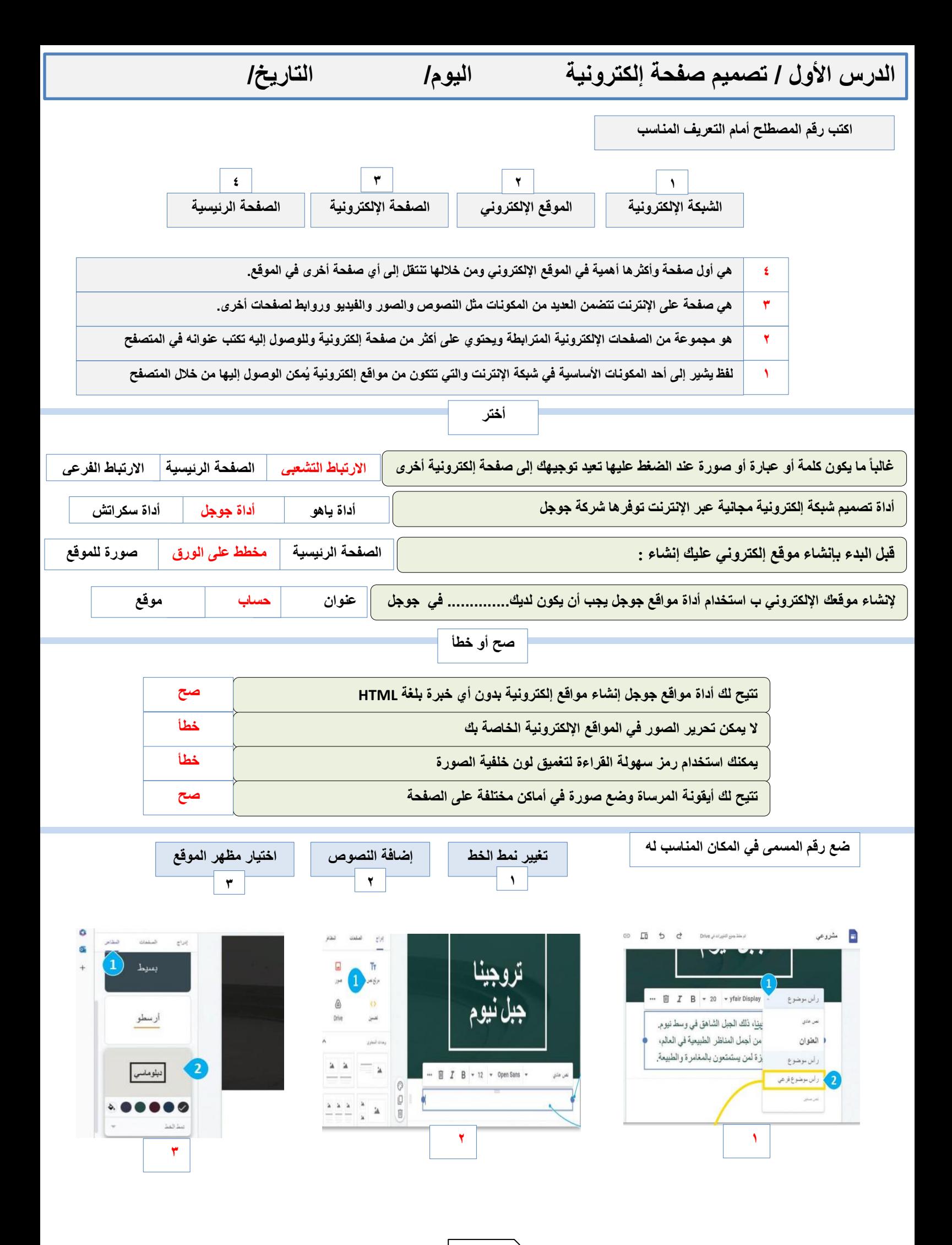

**2**

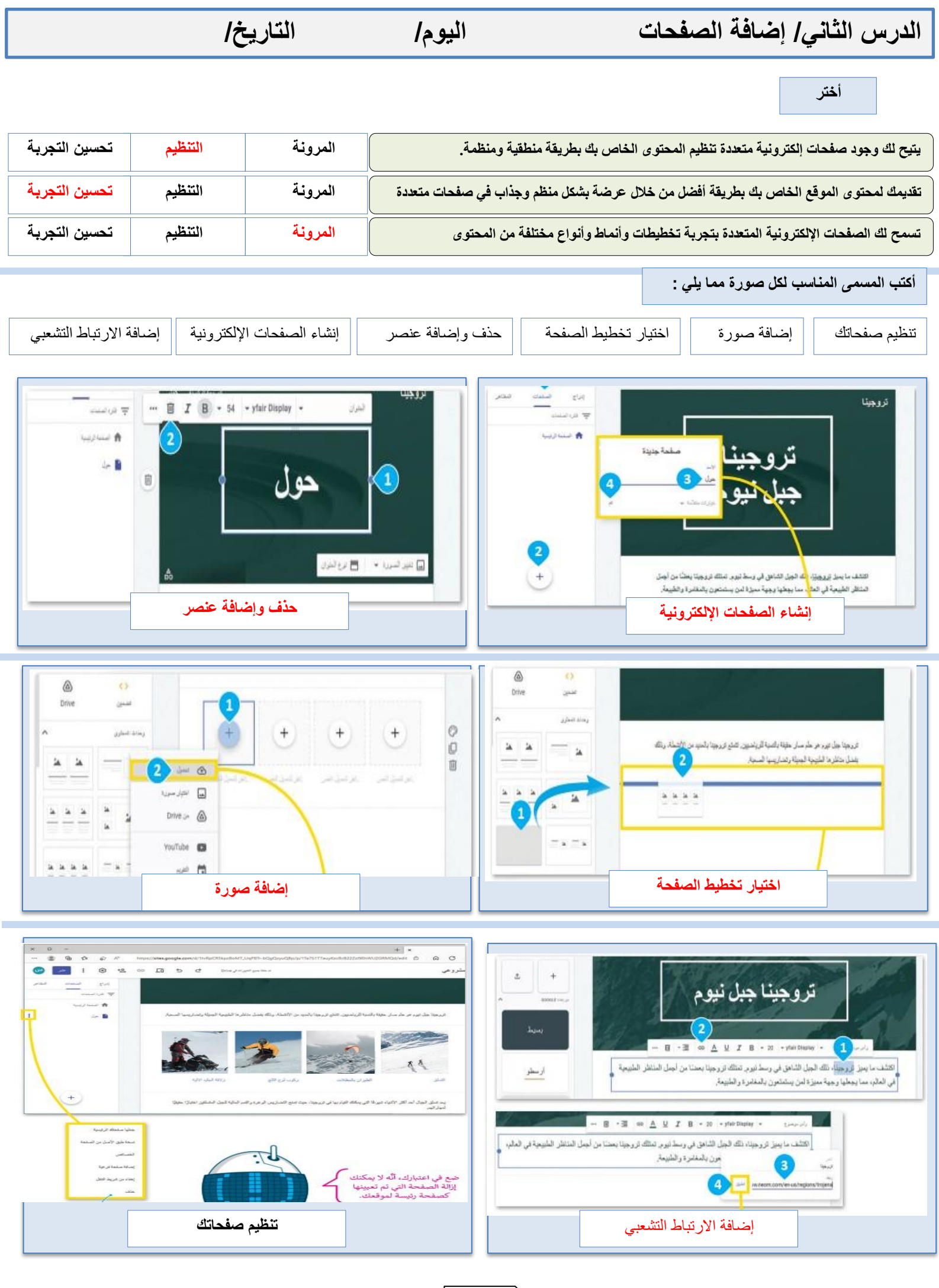

**3**

**الدرس الثالث/ نشر الموقع اإللكتروني اليوم/ التاريخ/**

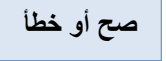

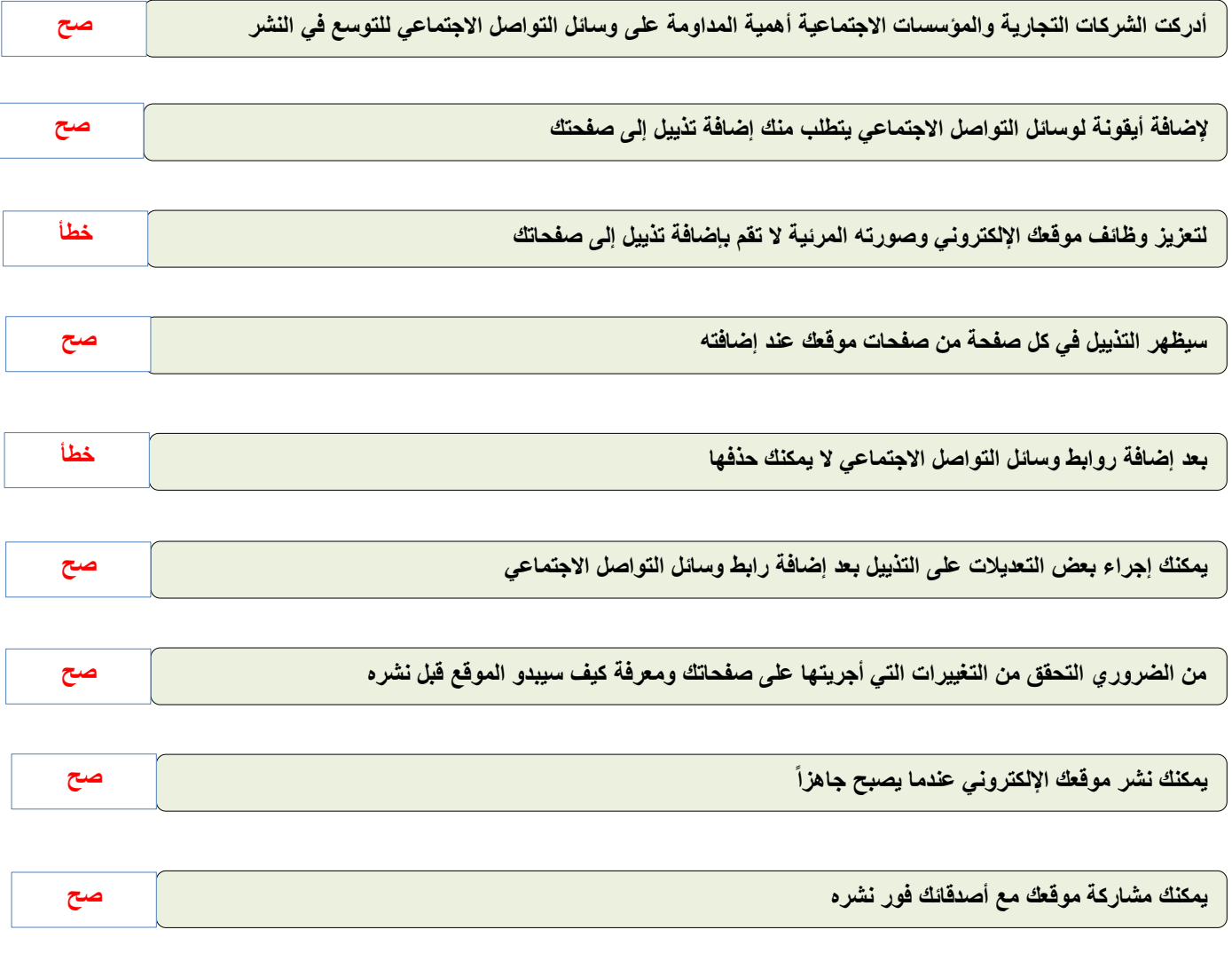

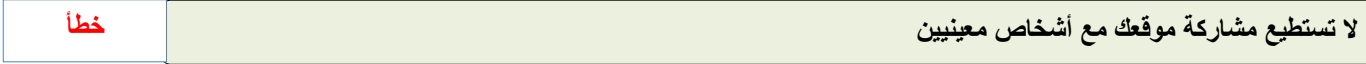

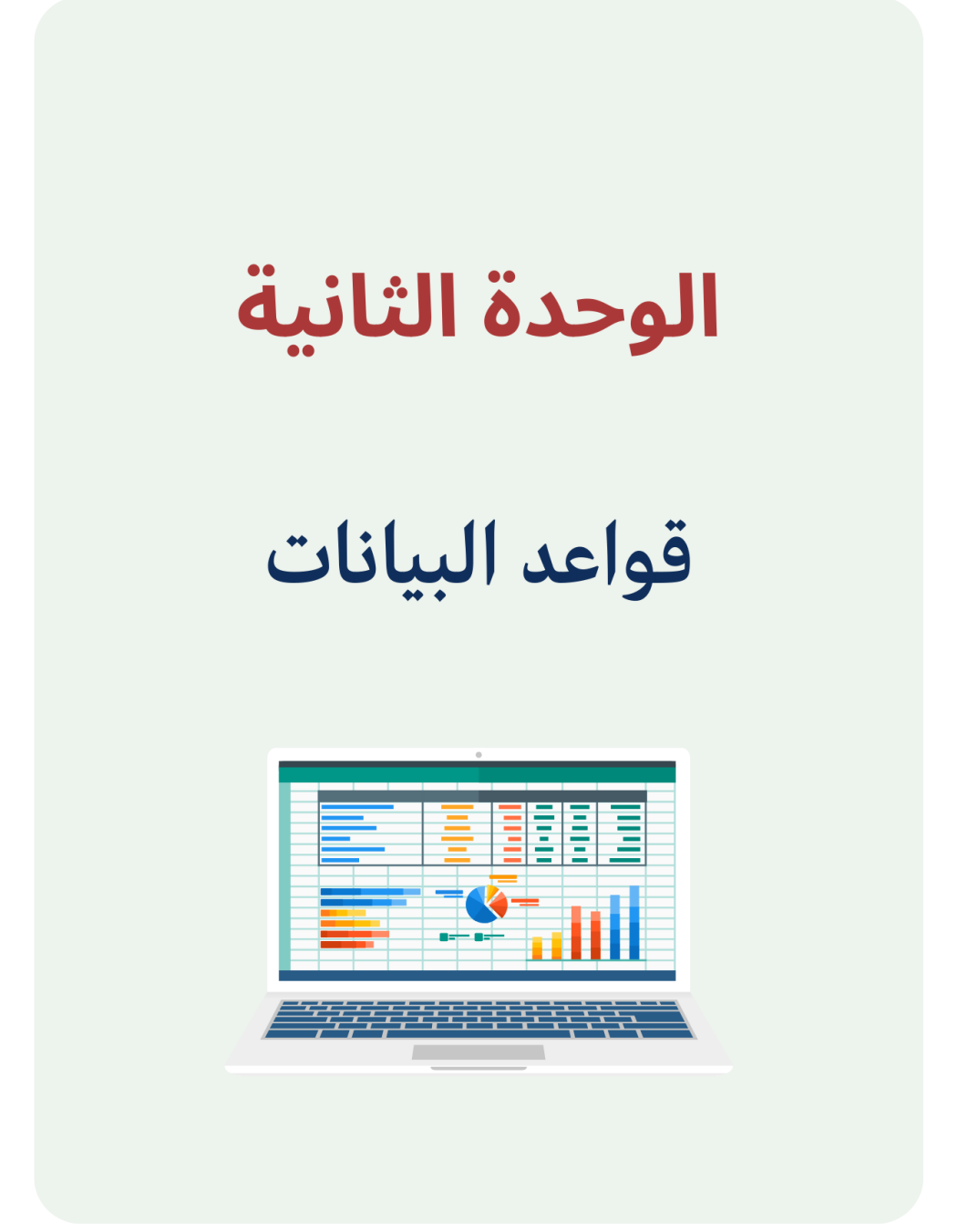

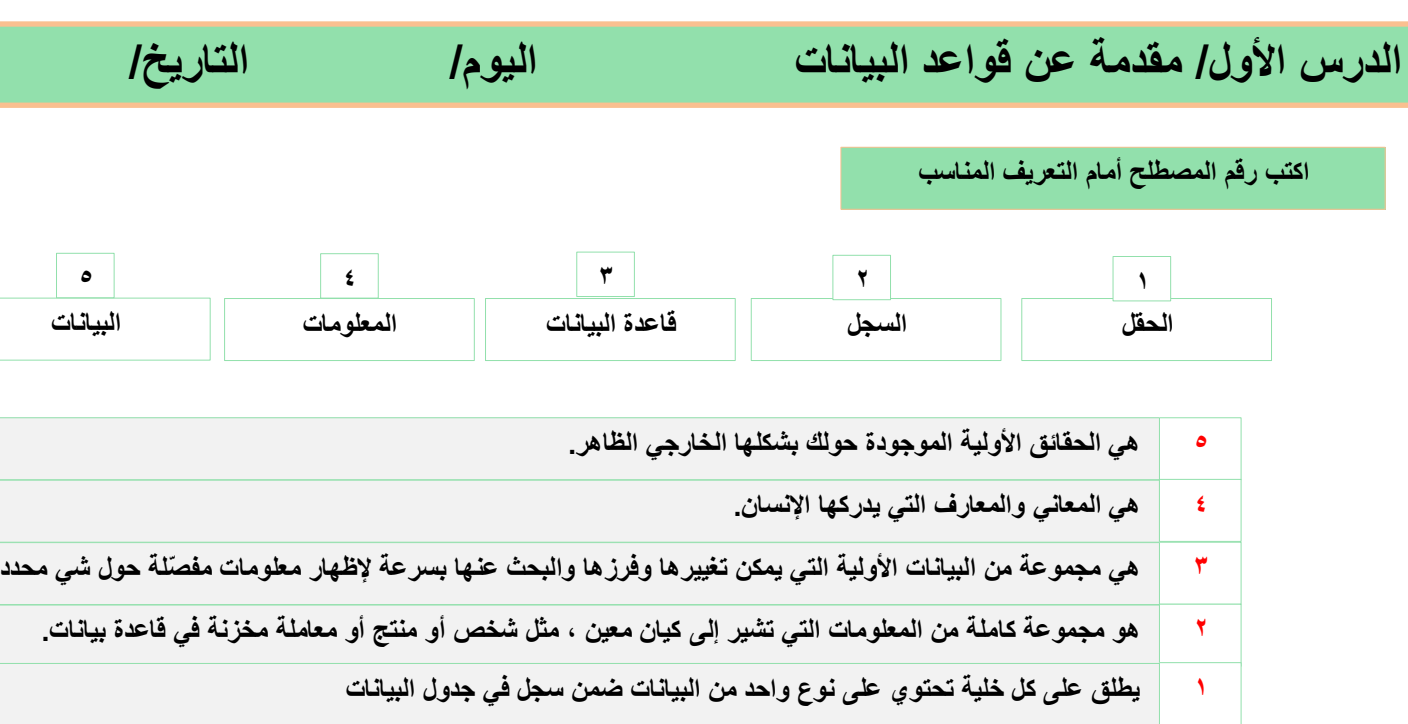

## **أنواع البيانات**

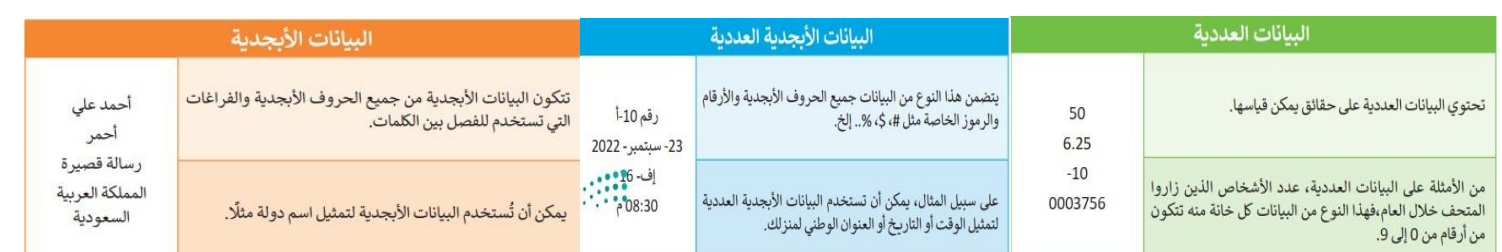

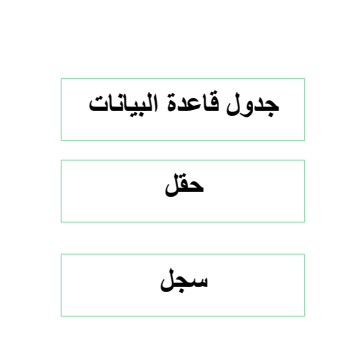

**ضع المسمى في الخانة الصحيحة**

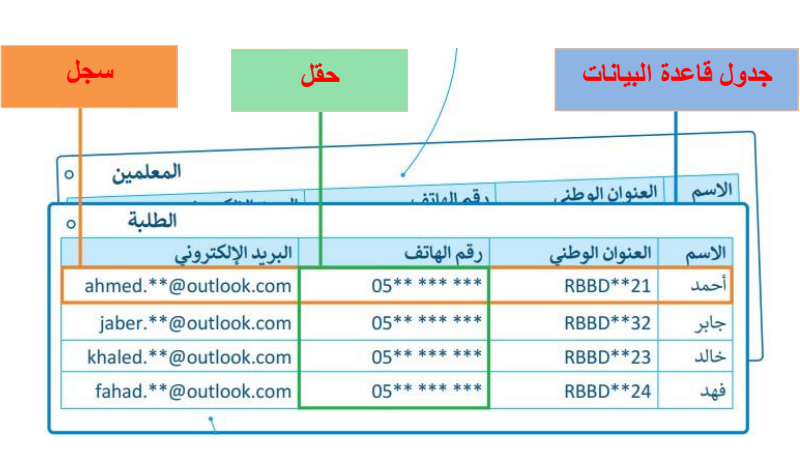

**صح أو خطأ**

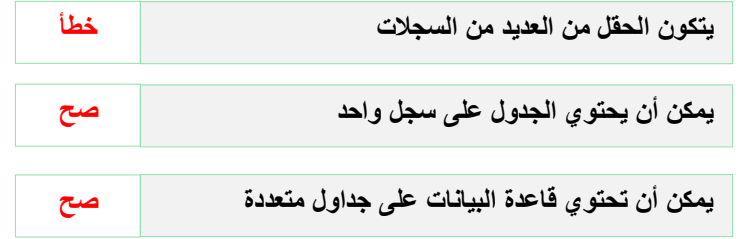

**6**

## **صح أو خطأ**

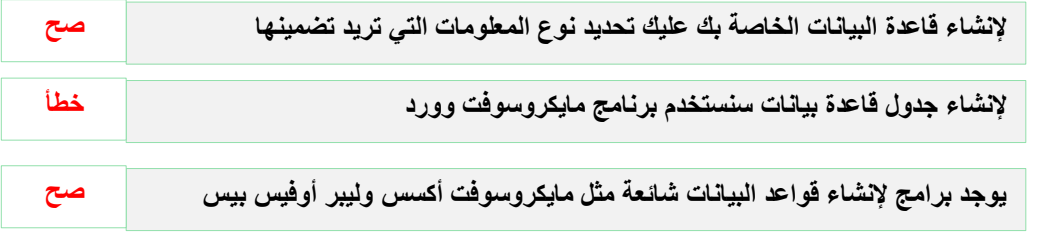

**ضع عالمة √ على الجداول التي تحتوي على بيانات منظمة**

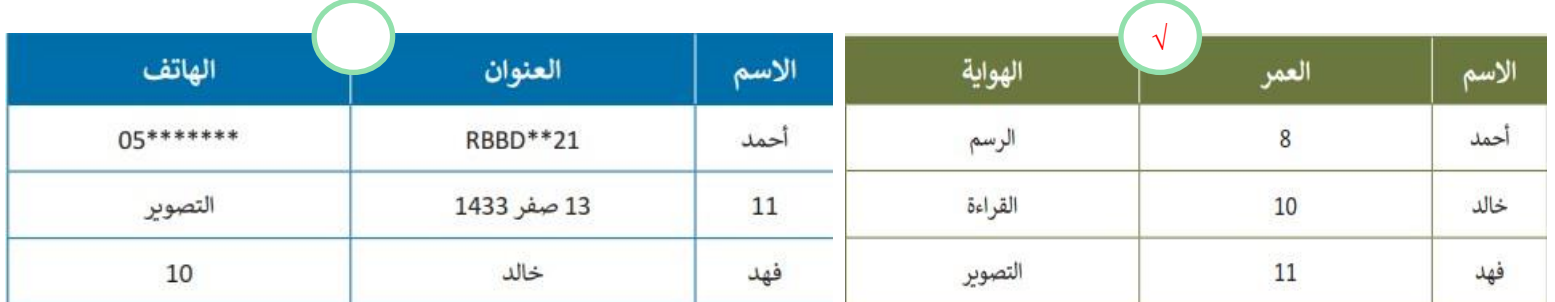

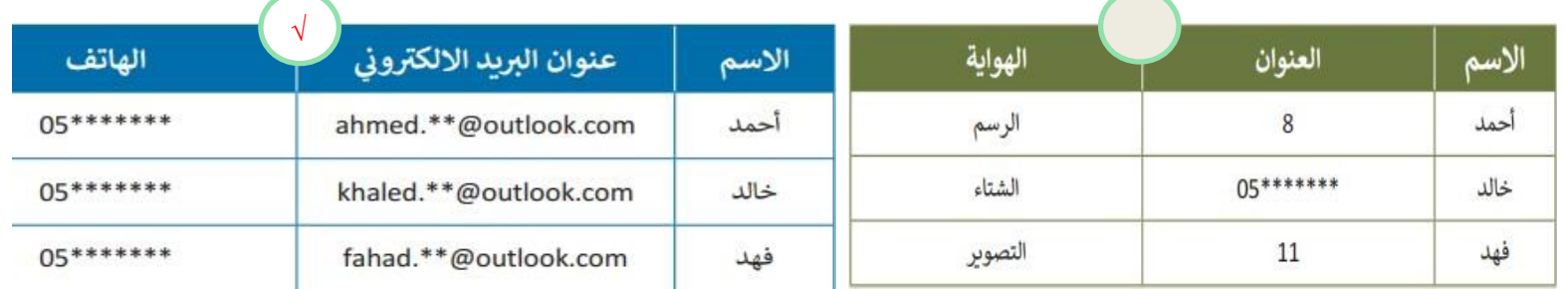

## **ضع رقم اإلجراء أمام الوصف الصحيح**

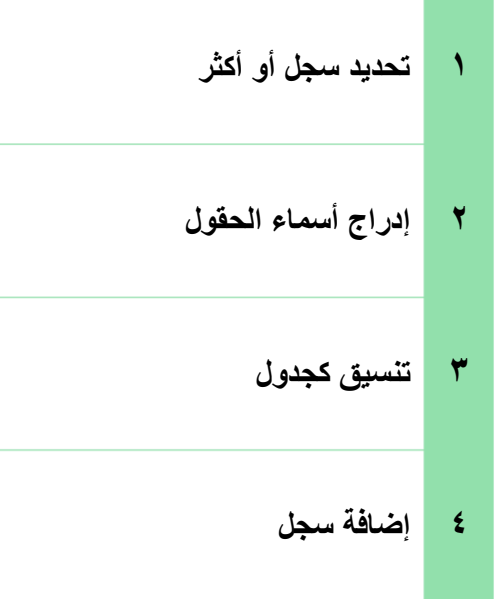

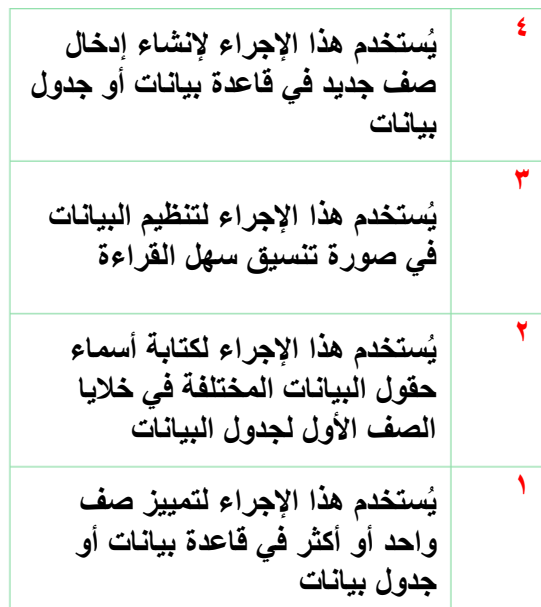

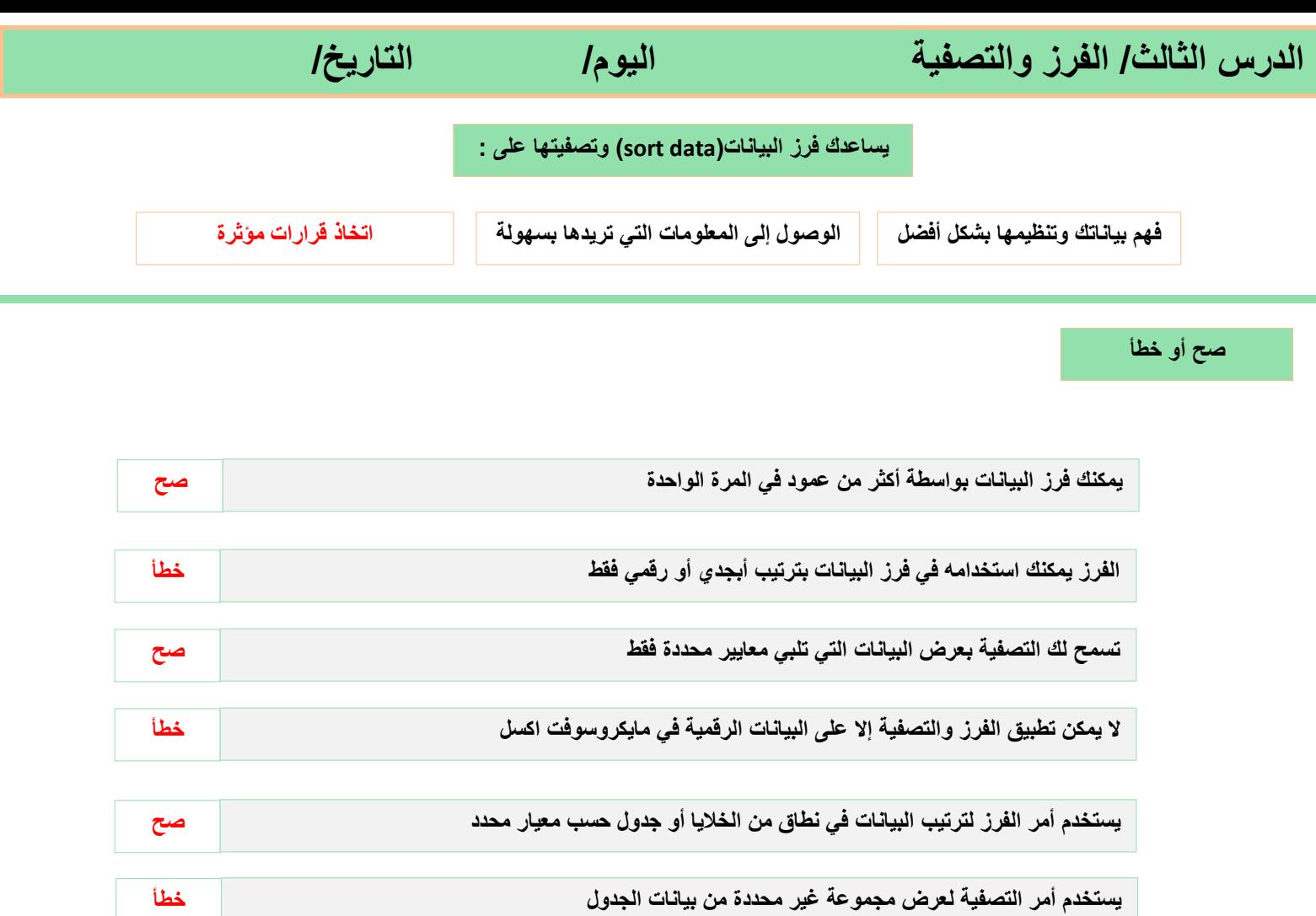

**صل رمز الفرز بالوصف المناسب له**

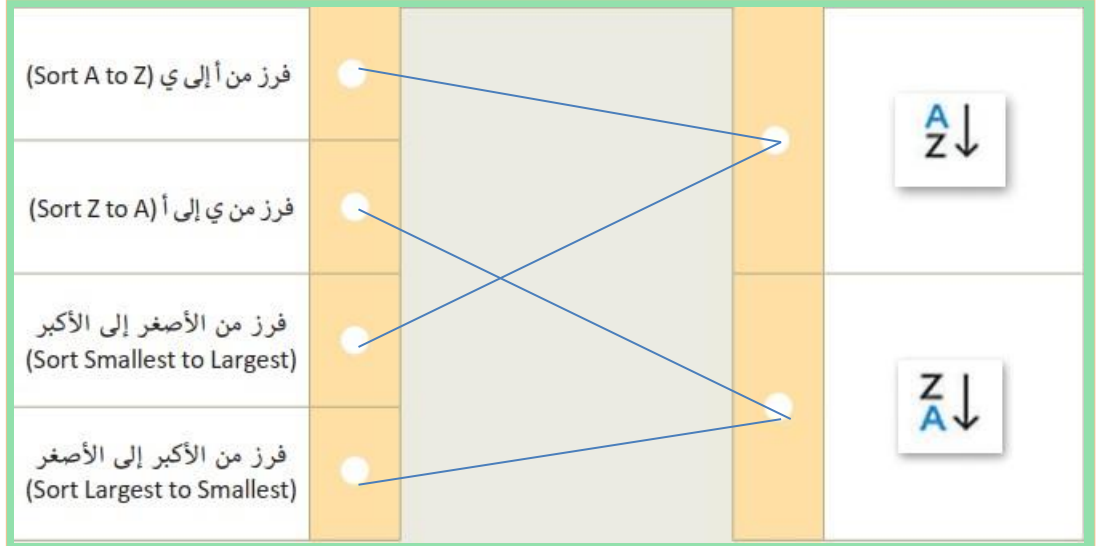

## الوحدة الثالثة

البرمجة باستخدام سكراتش

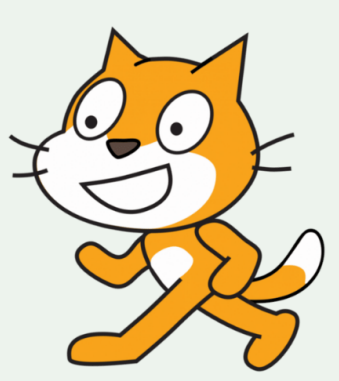

**الدرس األول/ اإلحداثيات في سكراتش اليوم/ التاريخ/**

**أختر**

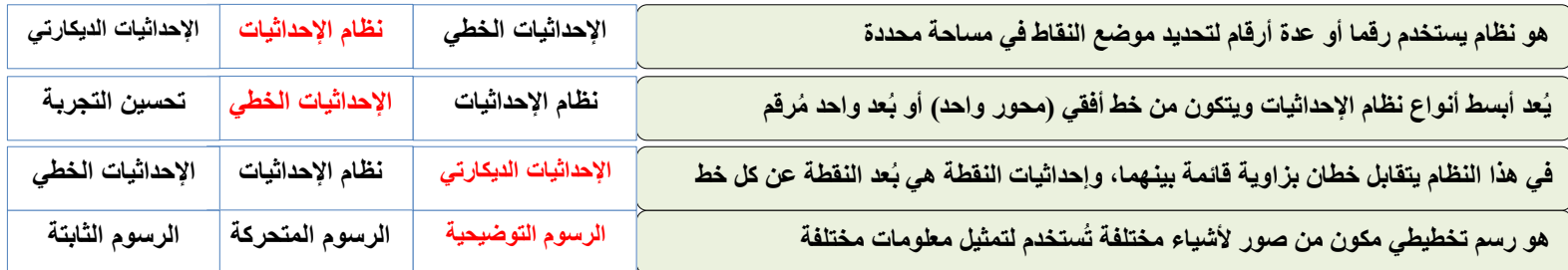

**صح أو خطأ**

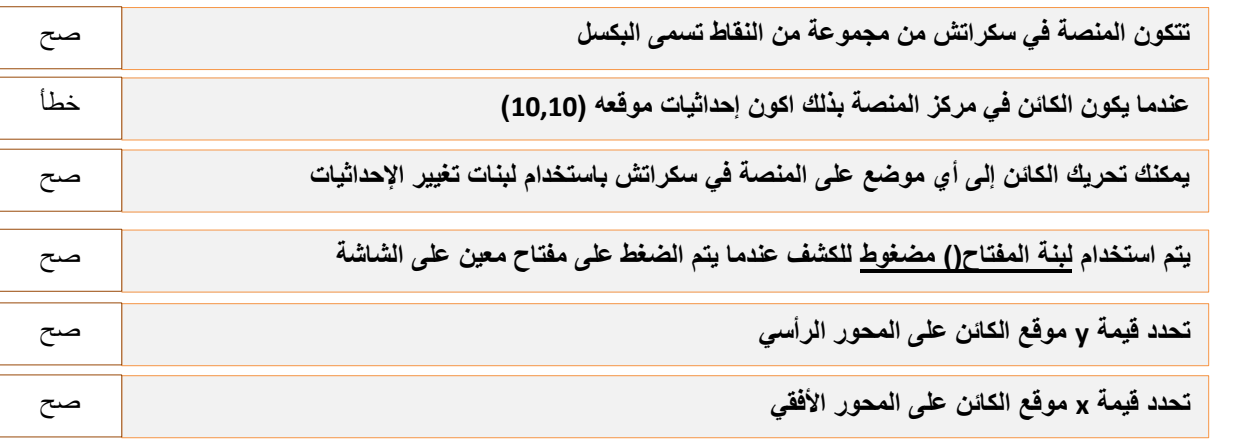

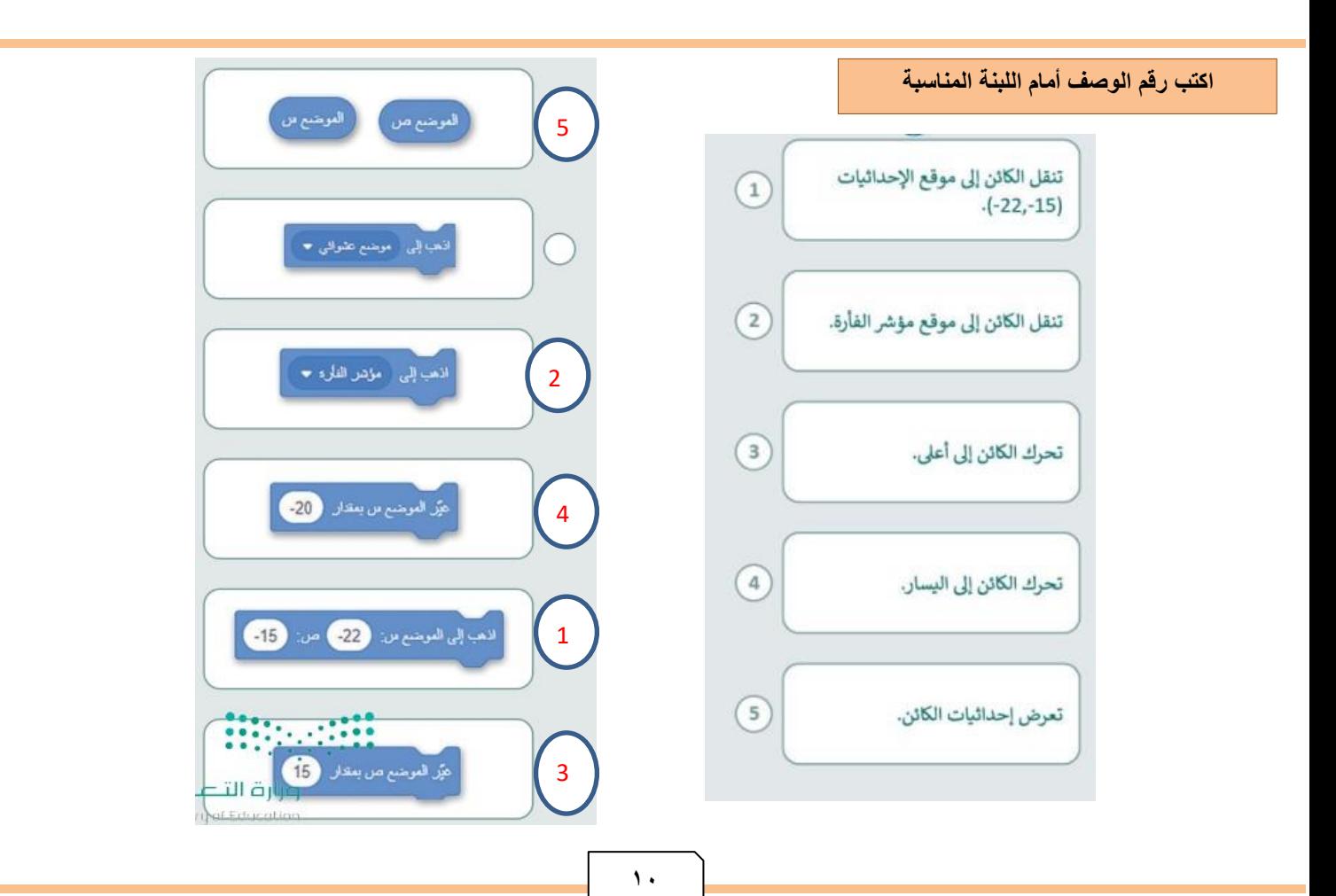

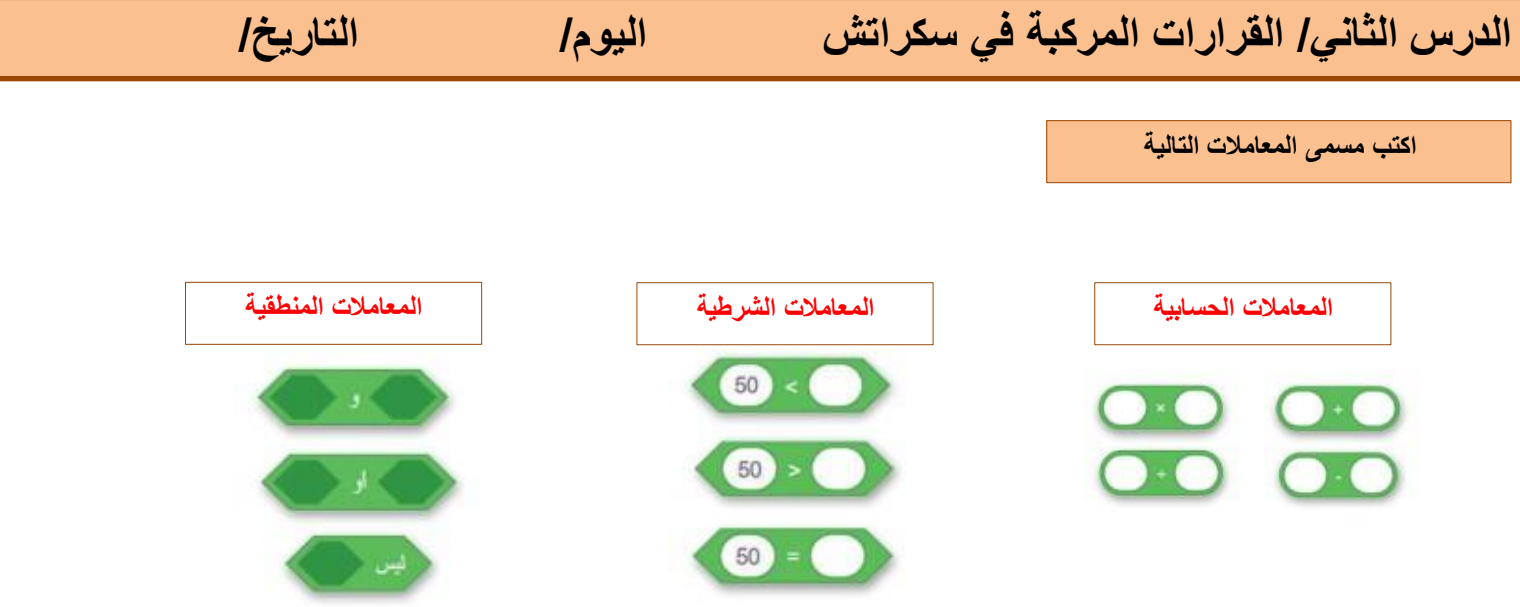

**ضع رقم اللبنة أمام الوصف الصحيح**

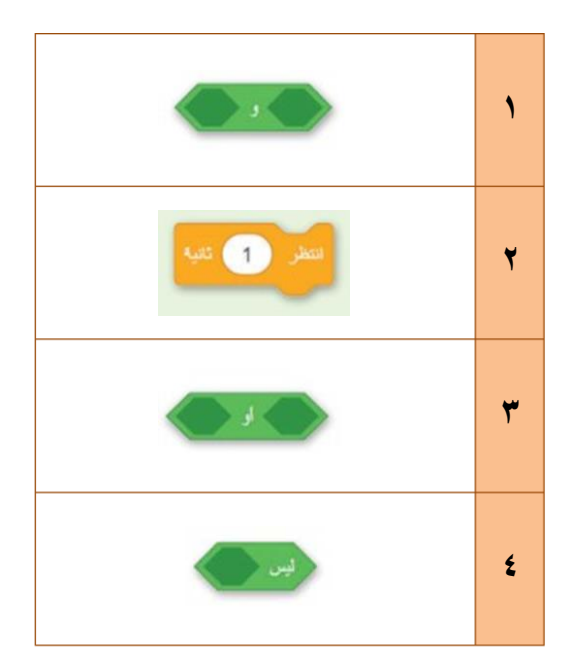

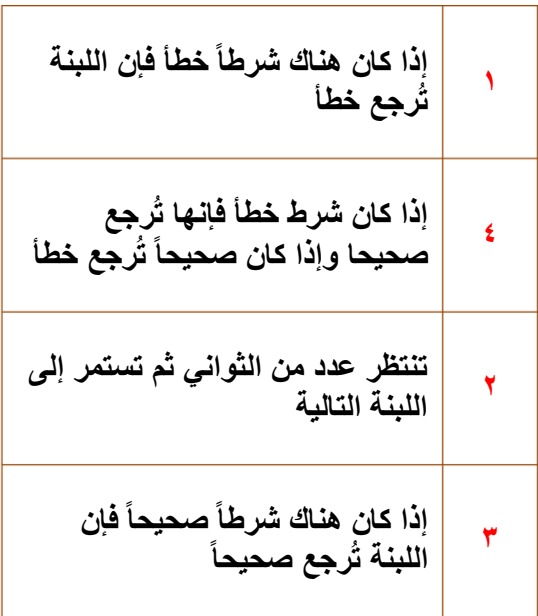

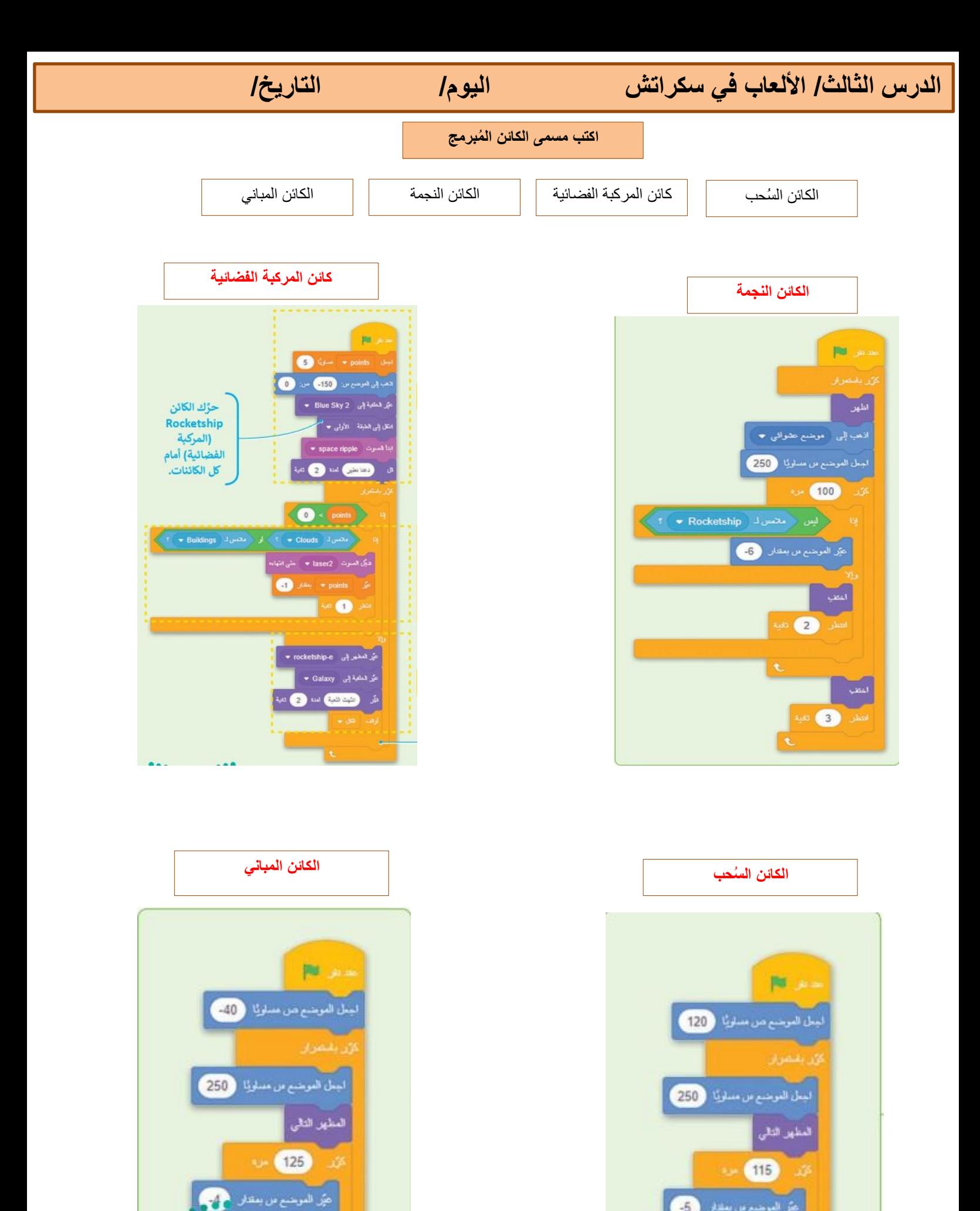

ljg

5

بُرَ الموضع من يمتدلن

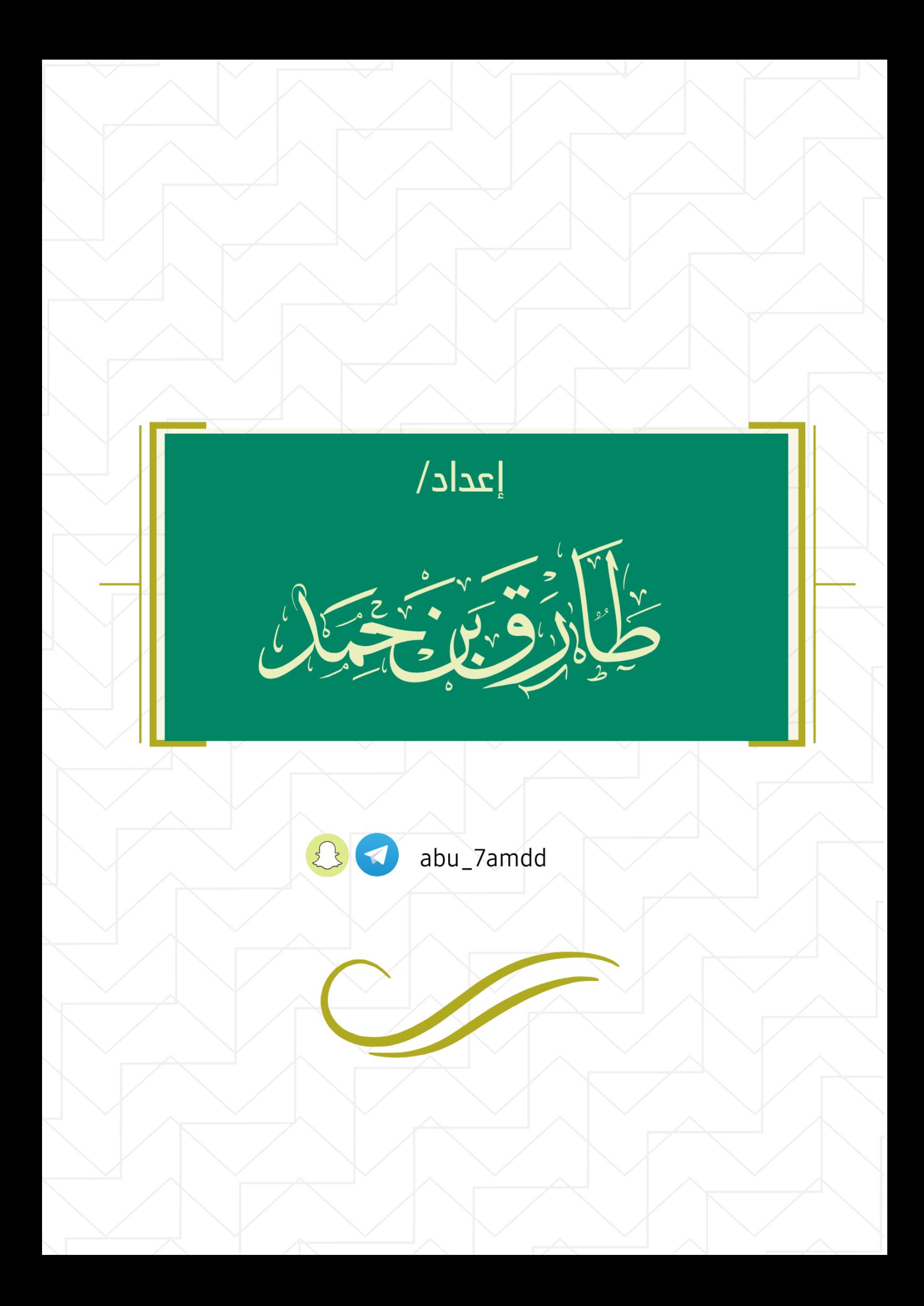